# Database MISIT -Mappatura delle Informazioni di Strutture e Infrastrutture sul Territorio

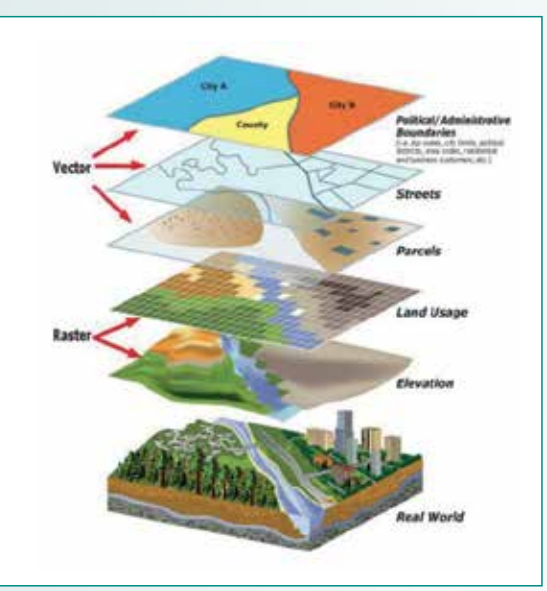

**Fig. 1 -Rappresentazione schematica di mappe GIS a più livelli.**

Al giorno d'oggi il pro-<br>gresso tecnologico e<br>livelli molto avanzati in dive gresso tecnologico e scientifico ha raggiunto livelli molto avanzati in diversi ambiti, modificando profondamente i sistemi e le metodologie gestionali di quasi tutti i settori della nostra società. Specificatamente nel mondo dell'ingegneria civile gli strumenti a disposizione per la rappresentazione, la pianificazione ed il controllo territoriale sono sempre più completi e potenti. Dai sistemi di archiviazione cartacea, utilizzati ancora fino agli anni '90, e dalle rappresentazioni digitali con i primi strumenti Cad, oggi assistiamo all'inevitabile conversione in digitale sia dei documenti grafici o testuali, che degli allegati stessi e degli archivi di raccolta dati. I continui miglioramendi Donato Abruzzese, Enrico Lo Re, Silvio Pierdiluca, Valerio Reale

Nuovo sistema di database con strumenti GIS e BIM per la gestione intelligente e funzionale di risorse sul territorio. Applicazione a progetto pilota sul territorio della città di Roma.

ti di sistemi BIM (Building Information Modeling) riguardanti il settore delle costruzioni e GIS (Geographic Information System) riguardanti l'archiviazione digitale dei dati relativi alla gestione del territorio danno la possibilità di creare dei modelli digitali molto dettagliati delle strutture e delle infrastrutture presenti sul territorio. Tra le peculiarità di questi modelli vi è quella di essere archiviati in maniera organizzata, e quindi interrogabili e modificabili da più professionisti, anche in contemporanea. Un altro aspetto importante che conferma l'importanza dell'utilizzo dei sistemi ingegneristici sopra descritti, oltre all'ordinaria gestione territoriale, è la possibilità di pianificare interventi in condizioni di emergenza per

poter far fronte ad eventi straordinari, preservando non solo il valore del territorio ma soprattutto l'incolumità delle persone

Da queste considerazioni nasce nel 2017 il progetto pilota SMES (Sicurezza e Mappatura Edifici Scolastici), sulla base di una collaborazione tra l'Univer-

che vi abitano.

sità di Roma Tor Vergata e l'ufficio tecnico del Municipio V di Roma col supporto informatico di Harpaceas Srl. Il caso studio ha riguardato, come sperimentazione, le scuole di pertinenza del Municipio V di Roma. E' sembrato naturale utilizzare un sistema misto BIM-GIS per la Mappatura delle Informazioni di Strutture e Infrastrutture sul Territorio (M.I.S.I.T.) dove viene applicata la conoscenza ottenuta dal progetto pilota a qualsiasi caso di gestione di strutture, infrastrutture ed elementi rilevanti esistenti o in fase di progettazione sul territorio.

## Necessità di un database multilivello

Il concetto alla base del database MISIT (Mappatura delle Informazioni di Strutture e Infrastrutture sul Territorio) è quello di raccogliere in maniera funzionale e intelligente tutte le informazioni relative a strutture e infrastrutture (ma anche reti idrauliche, fognarie, elettriche, illuminazione, gas, intervent calling etc). Tutto quello che ha senso organizzare sul territorio per gestione, manutenzione o

costruzione andrebbe immaginato e collocato su un simile database. Con il supporto di strumenti di tipo GIS e BIM si può rendere il tutto facilmente consultabile e interrogabile fino ad arrivare, in maniera graduale, a permetter al sindaco della città, o a chi proposto alla gestione del territorio, di poter controllare in tempo reale lo stato e la manutenzione di un pubblico edificio, di una strada o, per esempio, della rete fognaria. E' di fondamentale importanza infatti avere a disposizione questo tipo di informazione per un uso ottimale delle risorse impiegate.

Allo stato attuale dei fatti ci sono, in particolar modo nello scenario pubblico, molte informazioni, più o meno digitalizzate, e database separati tra loro e/o dispersi che rendono la loro consultazione e il loro utilizzo estremamente complicato. Sottolineando la parziale esistenza di infrastrutture archiviate digitalmente ma in maniera differente tra i vari archivi si vuole focalizzare l'attenzione sulla mancanza di un archivio digitale interallacciato per alcune strutture/infrastrutture. Quest'ultimo è necessario al fine di portare vantaggi in termini di interrogabilità in tempo reale delle condizioni di servizio sul territorio e anche eventualmente realizzazione di

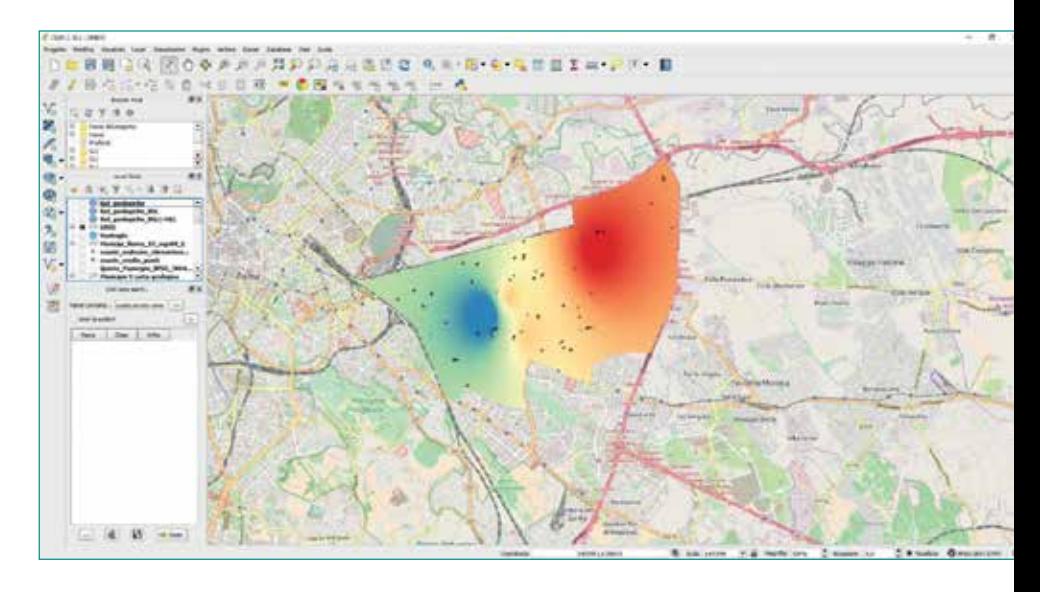

**Fig. 2 - Carta della zonazione sismica (Draft) di un'area di Roma.**

processi di allerta per le possibili criticità.

In questo scenario si inserisce in maniera estremamente opportuna l'idea di un database tipo. Il database MISIT, o più propriamente geodatabase GIS, contiene al suo interno informazioni alfanumeriche e di posizione geografica organizzate per layers, più un sub database relativo a tutte a tutte le tipologie di file relativi a tale oggetto, tra cui estremamente importanti, nei casi in cui è possibile (ma lo sarà sempre più nell'immediato futuro), sono i modelli del processo BIM.

In questo modo è possibile avere una conoscenza completa dell'oggetto (per esempio struttura edile o infrastruttura) tramite la presenza di tutte le informazioni ad esso relativo. Proviamo ad esaminare in maniera più approfondita questi concetti e possibili applicazioni.

## Geodatabase GIS

Un geodatabase contiene, in aggiunta rispetto un classico database (archivio di dati strutturato in modo da razionalizzare la gestione e l'aggiornamento delle informazioni e da permettere lo svolgimento di ricerche complesse), informazioni di tipo geografico e spaziali che permettono di creare mappe tematiche digitali del territorio sovrapponibili tra loro che contengono tutti i dati inseriti nel database, sulle quali si possono ricercare strade o vie e piani-

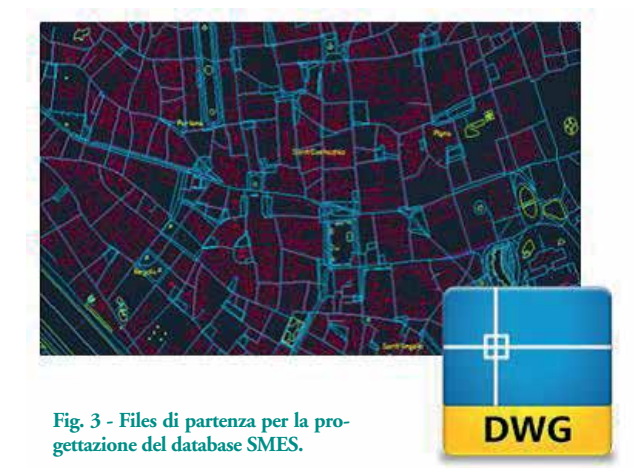

 $\frac{1}{2}$  (March 1988). The set of  $\mathcal{S}_1$  ,  $\mathcal{S}_2$  ,  $\mathcal{S}_3$ 

ficare percorsi come un vero e proprio navigatore satellitare, si possono creare dei sistemi di elaborazione automatizzati che lavorano con i dati inseriti nel geodatabase ed inoltre è possibile caricare dati e/o mappe da qualsiasi altra sorgente come ad esempio Google map, Openstreetmap etc. Tramite un geodatabase si lavora dunque per metadati (dati che fanno riferimento ad altri dati concentrandone le informazioni) ma anche con mappe georeferenziate dinamiche.

Il GIS (Geographic Information System) in italiano SIT (Sistema Informativo Territoriale) è un insieme di strumenti usati per mappare ed analizzare le proprietà spaziali e le potenziali relazioni tra oggetti ed eventi. Con l'avvento della tecnologia informatica, il GIS digitale ha sviluppato queste tematiche in modo più rapido e migliore rispetto ai vecchi metodi manuali. Grazie al GIS digitale, è possibile utilizzare informazioni digitali per prendere decisioni e risolvere problemi complessi. La tecnologia GIS unisce i meccanismi e le operazioni dei comuni database con l'analisi geografica e la possibilità di visualizzazione su mappa e di sovrapposizione e confronto delle mappe stesse. Questo

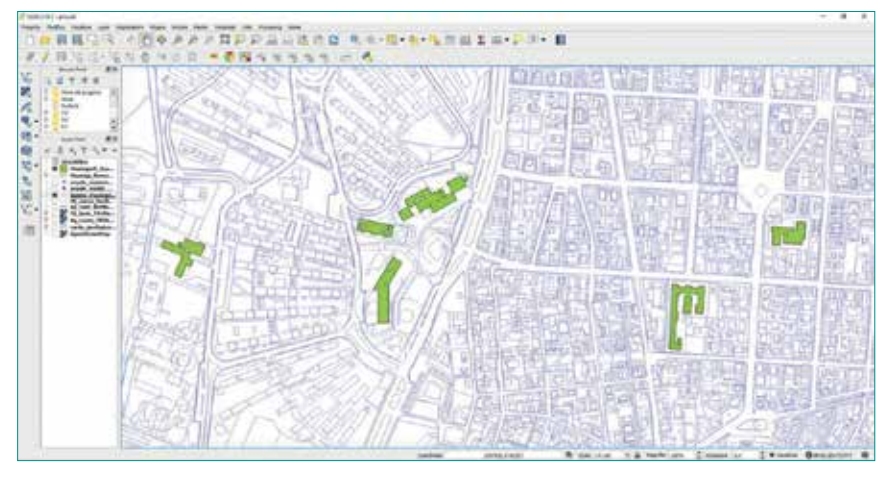

**Fig.4 - Estrapolazione dei poligoni (in verde) a partire dal .dwg (in viola).**

unico sistema informativo è un valido strumento per analizzare gli eventi, prevedere le finalità e programmare le strategie. I sistemi informativi territoriali sono stati utilizzati in campi diversi (economia in modo globale, problemi di sovrappopolamento, inquinamento, deforestazione, disastri naturali, reperimento di risorse naturali etc.).

Per la progettazione del *db* si è *utilizzato QGIS,* un software gratuito open source che lavora in ambiente GIS.

La tecnologia integrata di *QGIS*  permette di gestire i dati in forma grafica attraverso mappe, in forma tabellare o in una forma ibrida molto comoda, ovvero attraverso delle maschere di gestione dati. Durante il lavoro

di costruzione del *db* si è lavorato con tutte e tre le tipologie di gestione dei dati, poiché ognuna di queste può facilitare l'inserimento dei dati e la loro visualizzazione a seconda delle necessità. Di seguito vengono presentati i vantaggi e gli svantaggi delle tipologie suddette. Attraverso mappe è possibile visualizzare e confrontare un set di informazioni delle *features*  (entità presente nel db della quale si vogliono rappresentare le caratteristiche) in maniera immediata e compatta, attraverso colori associati a determinati valori alfanumerici, *contour* e/o curve di livello, e, permette di capire come si distribuiscono nello spazio queste informazioni. Le informazioni di tipo grafico possono essere rappresentate

> **Fig. 6 - Set di**  col**legamento a**

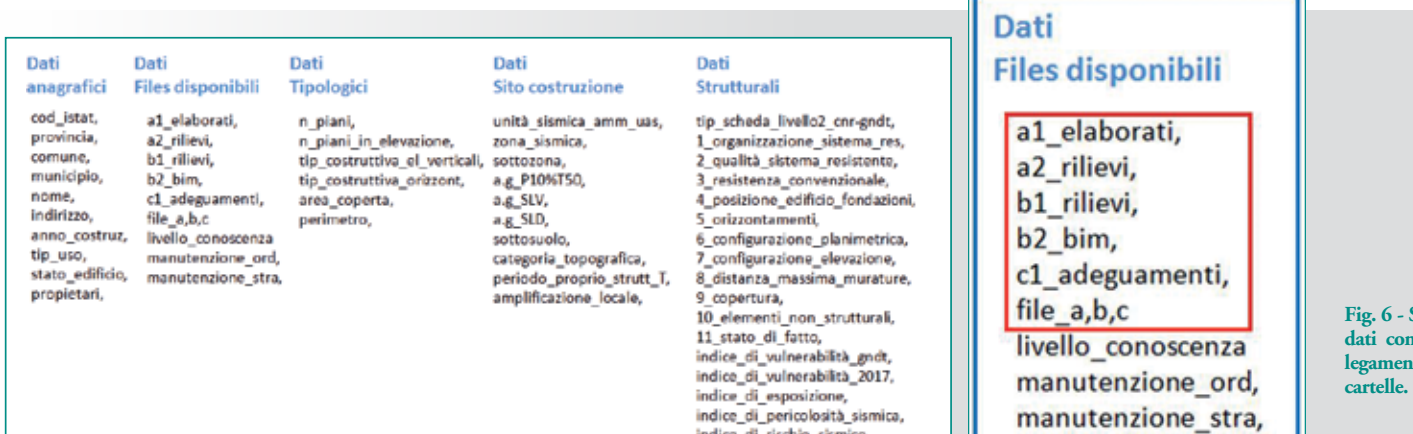

**Fig. 5 - Elenco dei dati divisi per tipologia per ogni edificio.**

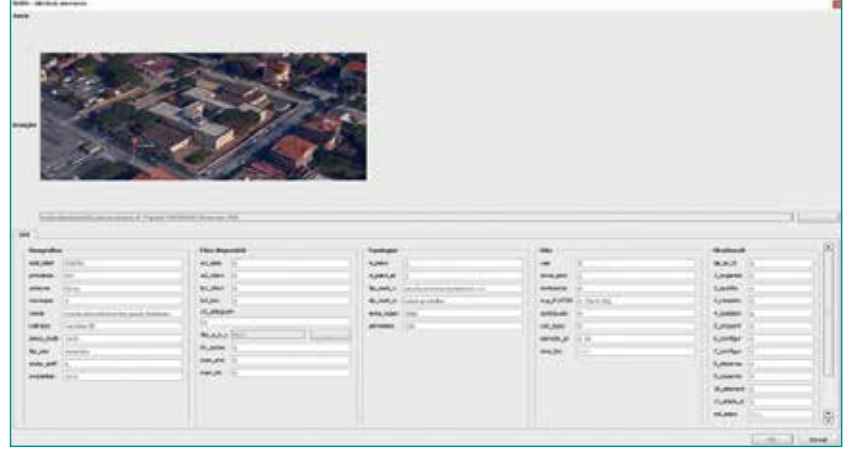

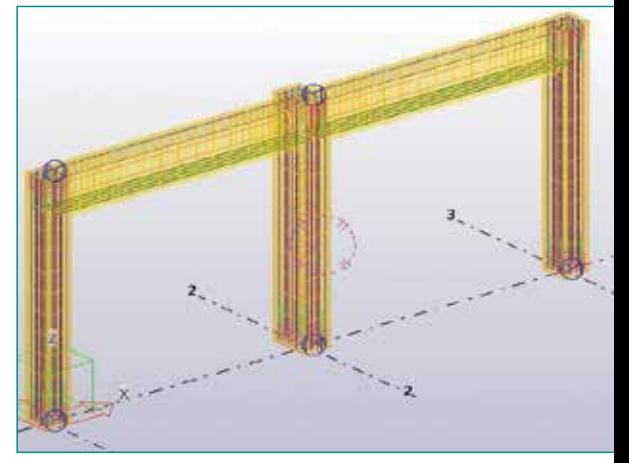

**Fig. 7 - Esempio di una maschera di gestione dati (Scuola secondaria primo grado Andersen, Roma).**

**Fig. 9 - Modello BIM in Tekla Structures di un semplice telaio a 2 campate.**

con due tipi diversi di formati, il formato *raster* o il formato *vettoriale,* mentre gli *elementi vettoriali* usano delle geometrie (punti adimensionali, polilinee monodimensionali, e poligoni bidimensionali) per rappresentare il mondo reale, i *dati raster*  hanno un approccio differente. I *raster* sono composti da matrici di pixel (chiamati anche celle), ciascuna contenente un valore che rappresenta le condizioni dell'area coperta dalla cella. Generalmente il formato *vettoriale* è utile nel rappresentare oggetti presenti sul territorio mentre il formato *raster* viene usato nelle applicazioni GIS quando si vogliono visualizzare delle informazioni che sono continue lungo un'area e che non sono facilmente divisibili in singoli oggetti vettoriali. Nella precedente figura è riportato un esempio di rappresentazione dei dati in formato raster. Come si può notare dai colori

che sfumano la quantità rappresentata è continua nello spazio (nel caso in esame la pericolosità sismica).

Vediamo come si inizia a strutturare il database, quali sono e come vengono utilizzati i dati di partenza disponibili. Si distinguono tre tipologie di dati alfanumerici, spaziali e di file vari (e.g. .doc, .pdf etc.). Con le prime due tipologie di file si procede alla costruzione dei vari layer necessari al fine prefissato. Infatti vengono inseriti gli oggetti con la loro posizione nello spazio e gli vengono attribuiti le informazioni alfa numeriche rappresentative e di riconoscimento in maniera tabellare. Queste sono poi consultabili anche in modalità maschera, come già specificato precedentemente. Le due strutture (tabella e maschera) sono definite in funzione del caso. In questa struttura vengono poi inseriti link diretti per ogni og-

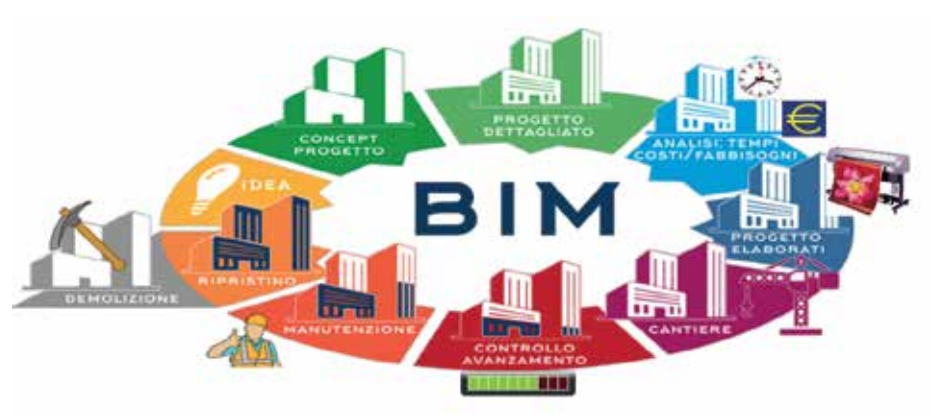

getto che collegano tutte le altre tipologie di file relativi, come file .doc, .pdf, foto etc. relativi a tutti gli aspetti che possono per esempio essere costruzione, gestione e manutenzione. In questo modo si ha un sub database di ogni oggetto nel database GIS di tutti gli oggetti. Estrema importanza, tra i vari file del sub database, è attribuita ai file relativi al processo BIM di cui si parlerà in maniera più dettagliata in seguito.

A titolo di esempio si riporta il procedimento di costruzione di alcuni layers del progetto SMES (Sicurezza e Mappatura Edifici Scolastici), specifico per la valutazione della vulnerabilità sismica delle scuole. Per la progettazione del *db* si è partiti da due file forniti dall'ufficio tecnico, un *.dwg* dove sono indicate le strade principali e gli edifici scolastici del Municipio V del Comune di Roma ed un *.xlsx* dove sono indicate quattro informazioni per ogni edificio scolastico: nome della scuola, indirizzo, anno di costruzione, tipologia costruttiva. Il primo passo è stato quello di riportare le informazioni presenti nei due file all'interno del *software QGIS*. Si è georeferenziato il *.dwg* in *QGIS* , da questo è stato svolto un lavoro

### REPORT

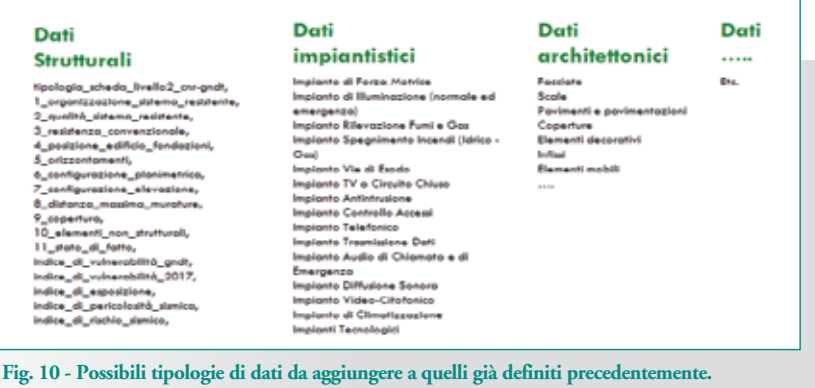

di estrapolazione degli edifici scolastici, ovvero dai contorni delle strutture scolastiche (linee *CAD*) si sono costruite *manualmente* delle *features* di tipo *poligono* (aventi uno sviluppo 2D) e si è creato un *layer vettoriale* chiamato *SMES* il quale è il layer principale dell'intero progetto e contiene 54 oggetti, gli edifici scolastici. Una volta creato questo layer si è creata la *tabella attributi* partendo dalle informazioni prese da un file Excel *.xlsx (Fig.3)*. Una volta inserite le prime informazioni base si è proceduto a studiare tutte le informazioni necessarie per poter strutturare un *db* utile ai fini della classificazione sismica degli edifici.

Ogni edificio, in questa classificazione, avrà una struttura informativa composta da 52 metadati alfanumerici per un totale di oltre 2800 dati inseriti all'interno del *layer vettoriale SMES.*

Particolare attenzione va dedicata alla tipologia di dati *files disponibili*. Infatti, come già accennato, non vengono solo considerati inserimenti di dati alfanumerici ma vengono proposte delle caselle dati con dei link ad un archivio per ogni singolo edificio contenente delle cartelle suddivise a loro volta per tipologia di file presente all'interno della cartella. In pratica attraverso il *db SMES*  è possibile associare ad ogni edificio del geodb dei file di qualsiasi tipo (.pdf, .xls, .doc, .dwg etc.) creando così un archiviazione completa di tutto il materiale a disposizione, ovvero già esistente in un tradizionale archivio cartaceo o pseudo digitale, che si ha su quell'edificio. Proprio in questa *repository* di files viene dedicata una cartella ai modelli BIM dell'edificio, creando così un database (quello BIM del singolo edificio) nel database (quello GIS dell'area del Municipio V). Per il *layer SMES* sono state progettate delle *maschere di gestione dati* come detto precedentemente, nelle maschere i dati vengono suddivisi per tipologia e in modalità *attiva modifiche* è possibile inserire o modificare i dati direttamente dalla maschera. In alto a sinistra è stata inserita un'immagine di profilo dell'edificio (file immagine situata nella *repository*  collegata tramite link). Di seguito viene esposto il contenuto delle cartelle presenti nella *repository* del singolo edificio catalogato:

**a1**-Elaborati pre-esistenti quali: accettazione del collaudo statico; relazione tecnica sulle caratteristiche dei materiali, dalla quale risultino caratteristiche, dosaggi e quantità di quelli impiegati; relazione di calcolo;

progetto strutturale, composto di tutti gli elaborati grafici necessari; copia del progetto architettonico, relazione geologica. **a2**-Rilievi in sito, sia di tipo visivo che strumentale: verifica dell'effettiva corrispondenza tra quanto riportato nei documenti acquisiti e la struttura esistente, degrado dei materiali costituenti la medesima, danni al sistema portante o di fondazione dell' edificio, o ad organi secondari. **b1**-Rilievi in sito di tipo dinamico: verifica del comportamento dinamico della struttura, con strumenti quali vibrodina ed accelerometri.

**b2**-Modellazione digitale dell'edificio (anche in ambito BIM): verifica del comportamento statico e dinamico della struttura, in conformità con le Norme Tecniche per le Costruzioni vigenti, mettendo in luce la sicurezza del fabbricato, e quindi la sua classificazione in termini di vulnerabilità nei confronti di una "pericolosità sismica". **c1**-Interventi di adeguamento: qualora una o più verifiche non risultino soddisfatte, vengono proposte alcune soluzioni per l'adeguamento strutturale; per ognuna di queste vengono valutati costi, fattibilità, modalità ed efficacia con l'ausilio dei software BIM. Dove le lettere con cui si titolano le cartelle indicano : **a**- Attività di prima di necessità riguardanti raccolta di documentazione esistente e rilievi anche con prelievo di campioni; **b**- Rilievi di complessità maggiore (es. dinamico) ed elaborazione digitale dei dati raccolti; **c**- Eventuale attività di miglioramento dell'edificio (es. strutturale, energetico, etc.).

### Database BIM

Il mondo BIM è molto vasto e sarebbe impossibile racchiudere tutto in poche righe. Di seguito si parte dalla definizione e si mostrano alcuni dei principali aspetti e vantaggi, tra cui, in particolare, quelli utili al fine del database MISIT progettato dagli autori. La sigla BIM può indicare, secondo i casi, Building Information Model oppure Building Information

Modeling. La prima espressione, dove compare il termine Model, rappresenta l'utilizzo di un unico modello, e quindi un unico contenitore per tutte le informazioni relative ad un edificio, non solo disegnato attraverso linee, ma *costruito* attraverso l'utilizzo di oggetti parametrici tridimensionali ai quali sono associate delle informazioni tecniche. Dal Model, sin dalla fase di progettazione in 3D, fino all'implementazione dei parametri di tempo (4D), costo (5D) e gestione (6D), vi è la possibilità di generare in maniera semiautomatica la documentazione di progetto nei formati più classici, a cominciare dai file dwg, pdf, xlsx, docx etc. per una gestione più ordinaria della documentazione.

Si parla di Modeling invece quando non si vuole intendere solo l'oggetto digitale che rappresenta il modello fisico dell'edifico, quindi per esempio il file di Revit o di Tekla Structures, sostitutivi dei file

.dwg usati fino ad oggi, ma il processo vero e proprio di progettazione, un modo differente di vedere l'edificio, non solo disegnato ma *costruito* attraverso oggetti parametrici e con la presenza di un modello unico (Building Information Model) di riferimento per tutti i soggetti coinvolti. Non vi sono nella progettazione BIM, a differenza dell'approccio convenzionale, dei processi progettuali sequenziali ma piuttosto quelli BIM si potrebbero chiamare processi *circolari*, infatti una modifica o un implementazione dei dati da parte di uno dei soggetti arriva come informazione a tutti gli altri soggetti poiché sin dall'inizio, come già detto, tutti i soggetti coinvolti fanno riferimento ad un unico modello . Tramite il processo di progettazione di tipo BIM (Building Information Modeling) si è voluto estendere l'idea dell'interoperabilità tra i diversi professionisti, quindi aspetti legati all'oggetto inserendo tutte le informazioni relative e il modello BIM in un database nel geodatabase GIS. Questo è possibile perché oltre alle informazioni alfanumeriche nel geodatabase è possibile inserire link a una cartella dove inserire i file sopra citati. Di conseguenza l'utilizzo del metodo BIM è importante per

l'archiviazione integrata (lato architettonico, strutturale, impiantistico, manutenzione etc.) e consultabile di organismi edilizi (a priorità quelli pubblici come scuole, uffici governativi, comunali, edilizia ASL e edilizia per la sicurezza del cittadino). Si vuole quindi sottolineare nuovamente l'importanza dei vantaggi del BIM per l'esistente in termini di gestione e manutenzione. Questo però è valido solo nei casi in cui ha senso utilizzare un modello BIM, per esempio non si pensa di utilizzare questo metodo per strutture sul territorio come illuminazione, in tal caso potrebbe essere più che sufficiente il geodatabase con il sub database dei file relativi. Infine si riporta un immagine esemplificativa di un semplice

oggetto in un modello BIM costruito col software Tekla Structures.

In questo caso l'oggetto non è semplicemente un disegno, ma contiene le gli oggetti e le informazioni strutturali come le armature. Questa integrazione del metodo BIM può essere applicata a ogni singolo oggetto in un archivio GIS sul territorio.

## Possibili applicazioni

Una prima applicazione nel progetto pilota SMES riguardava gli edifici scolastici di

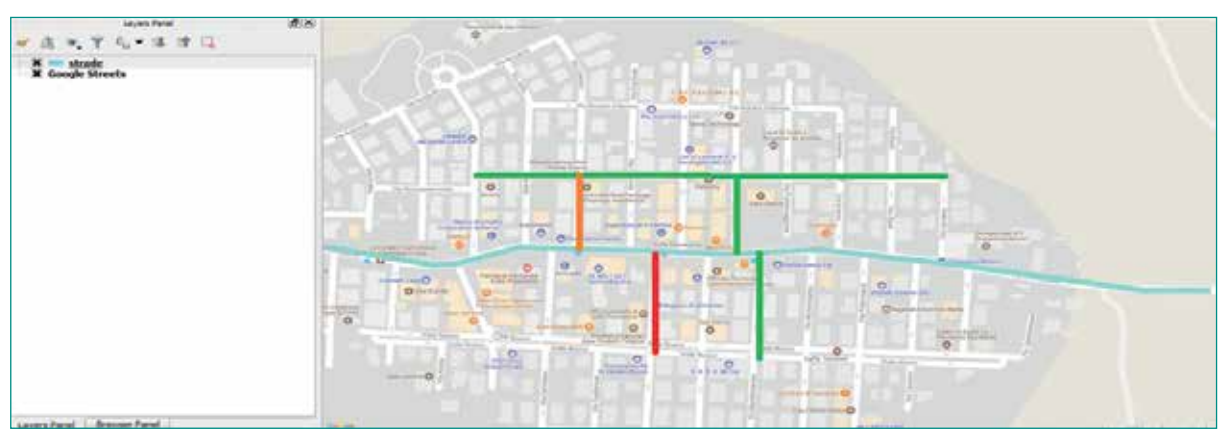

**Fig. 11 - Grado di deterioramento della pavimentazione delle strade (esempio).**

pertinenza del Municipio V di Roma.

In questo caso si raccoglievano tutti i dati e le informazioni relative a ogni singolo edificio prestando particolare attenzione all'aspetto strutturale e all'analisi del rischio sismico con il supporto di un processo di tipo BIM. Così facendo si è ottenuto un database dell'edificio in ambiente BIM nel geodatabase GIS di tutte le scuole del caso.

Le possibilità di applicazione della metodologia del progetto MISIT sono estremamente vaste, in un primo momento si può pensare di estendere quanto già fatto affiancando all'aspetto strutturale quelli architettonico, impiantistico, di manutenzione, interventi etc. Implementando le tipologie di dati già mostrate precedentemente si può ottenere qualcosa come nella seguente figura. In questo modo è possibile raccogliere tutte le informazioni riguardanti l'edificio così da essere consultabili, controllabili e gestibili in maniera semplice e intelligente.

Un'altra possibilità è quella di spostarsi dal considerare gli oggetti edifici e passare per esempio a uno scenario territoriale come strade, illuminazione, sotto servizi, interferenze etc., così da avere un controllo globale su tutti questi oggetti e anche in questo caso gestire il tutto in maniera ottimizzata. Per esempio un'altro grande vantaggio potrebbe essere un controllo più semplice delle interferenze tra sottostrutture e linee in superficie. Per esempio si potrebbe pensare di attribuire ad ogni strada un grado di deterioramento così da avere visivamente in maniera semplice un quadro generale della situazione. Tutto quello espresso è quindi

di estrema attualità e utilità pubblica al fine di avere un archivio digitale per alcune strutture/infrastrutture o oggetti georeferenziabili nello spazio con i vantaggi in termini di interrogabilità in tempo reale delle condizioni di servizio sul territorio e anche eventualmente realizzazione di processi di allerta per le possibili criticità e, nei casi dove applicabile, l'implementazione del processo BIM per l'archiviazione integrata e consultabile di organismi edilizi e infrastrutturali (a priorità quelli pubblici come scuole, uffici governativi, comunali, edilizia ASL e edilizia per la sicurezza del cittadino).

 Appare indubbiamente come un'importante innovazione digitale, non solo l'archiviazione ordinata e classificata dei dati sul territorio, ma anche la possibilità ulteriore, oltre l'esperienza GIS ormai consolidata, di far interagire a scala diversa, e con obiettivi sempre più ambiziosi, ambienti tecnici con informazioni relativi non solo ad ambiti territoriali ma anche funzionali, di sicurezza, di costi.

#### Ringraziamenti

Gli Autori desiderano ringraziare la società Harpaceas per aver messo a disposizione il software Tekla per poter sviluppare i concetti espressi nell'articolo.

#### **BIBLIOGRAFIA**

A.Acquaviva, I.Bianco et al (2015) *BIM GIS AR per il Facility Management,* Dario Flaccovio ed.

Chen, K.,Lu, W.,Xue, F.,Tang, P.,Li, L.H. (2018) Automatic building information model reconstruction in high-density urban areas: Augmenting multi-source data with architectural knowledge, in *Automation in Construction* 93, pp. 22-34.

Coumans, F., (2018) Combining BIM and GIS for a sustainable society: Communityscale assessment of energy performance, in *GIM Internationa*l 32(1), pp. 29-31

Barazzetti, L., Banfi, F. (2017) BIM and GIS: WHEN PARAMETRIC MODELING MEETS GEOSPATIAL DATA, in *ISPRS Annals of the Photogrammetry, Remote Sensing and Spatial Information Sciences* 4(5W1), pp. 1-8

Jia,J., Zheng,Q., Gao,H.,Sun, H. (2017) Research of Ancient Architectures in Jin-Fen Area Based on GIS&BIM Technology, in *Journal of Physics: Conference Series*   $842(1),012035,$ 

Kurwi, S., Demian, P.,Hassan, T.M., (2017) Integrating BIM and GIS in railway projects: A critical review, in *Association of Researchers in Construction Management,* ARCOM - 33rd Annual Conference 2017, Proceeding pp. 45-53

Ma, Z.,Ren, Y. (2017) Integrated Application of BIM and GIS: An Overview, in *Procedia Engineering,* 196, pp. 1072-1079 Ma, Z., Ren, Y.

Ellul, C.,Boyes, G., Thomson, C., Backes, D. (2017) Towards integrating BIM and GIS an end-to-end example from point cloud to analysis, in *Lecture Notes in Geoinformation and Cartography*, (9783319256894), pp. 495-512

Onstein, E.,Tognoni, M.G. (2017) Building permits as proof of concepts in merging GIS and BIM information: A case study, in *WIT Transactions on the Built Environment,* 169, pp. 155-166

#### PAROLE CHIAVE

Database; MISIT; BIM; GIS; mappatura; territorio

#### **ABSTRACT**

The purpose of this project is to show how to use the cutting-edges informatic technologies for buildings and infrastructures. In fact GIS (Geographic Information System) and BIM (Building Information Modeling) are extremely useful to "build" an intelligent and functional database with geographic informations. It is possible to use this method for existing structures/infrastructures or for their design, and this is essential to manage in a good way the resources on the territory. It is described a research project for the Municipality V of the city of Rome and ideas for future uses.

#### AUTORE

Donato Abruzzese abruzzese@uniroma2.it Enrico Lo Re Silvio Pierdiluca Valerio Reale Dip. Ing. Civ & Ing. Informatica – Univ. ROMA "TOR VERGATA"

# CONTROLLI NON DISTRUTTIVI

# TRACKING SYSTEM

# **TERMOCAMERE**

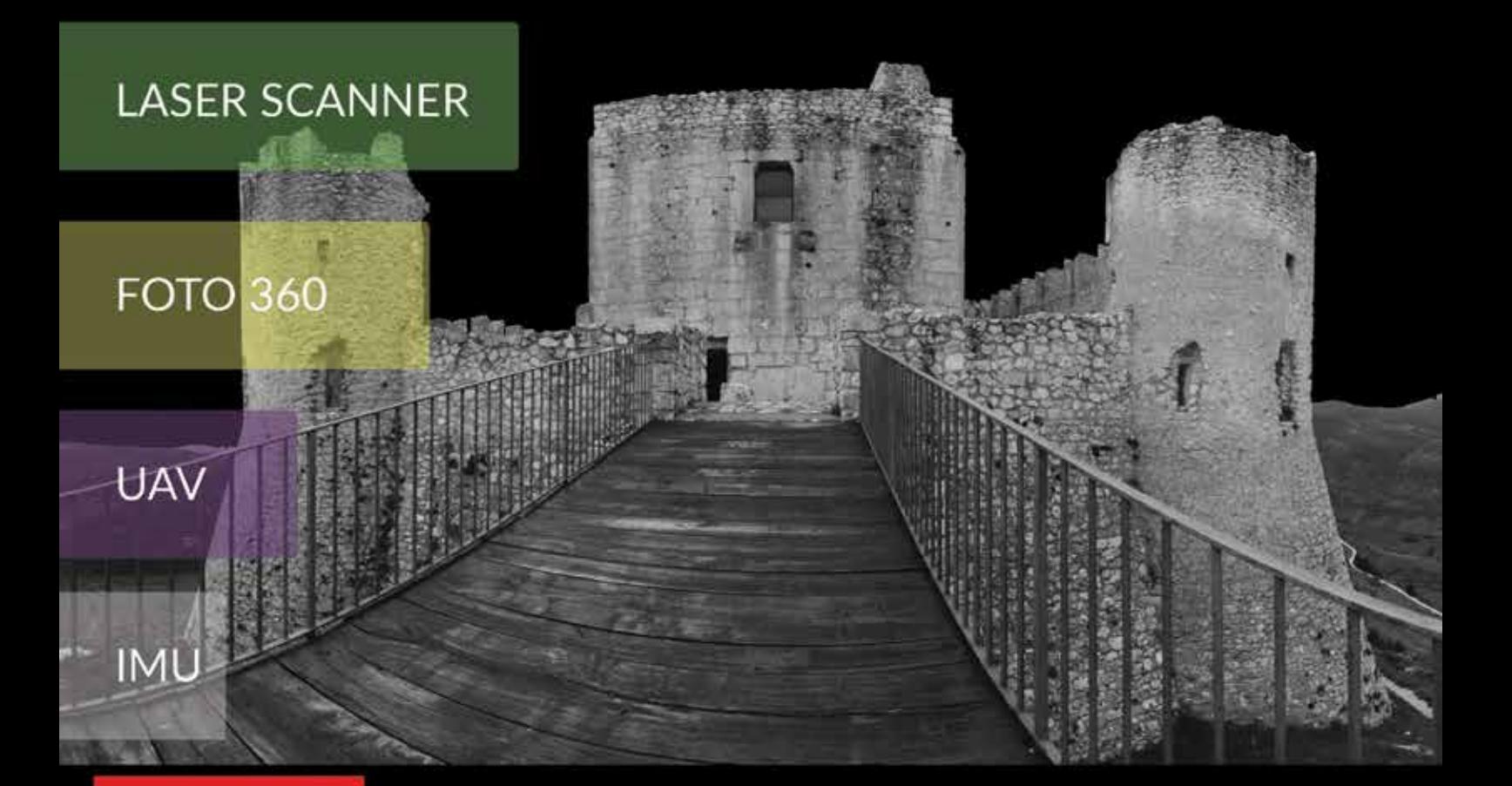

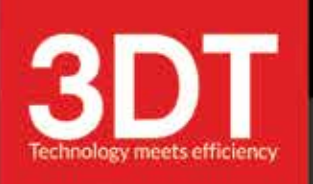

# **TECHNOLOGY MEETS EFFICIENCY**

ASSISTENZA, VENDITA, NOLEGGIO, CORSI

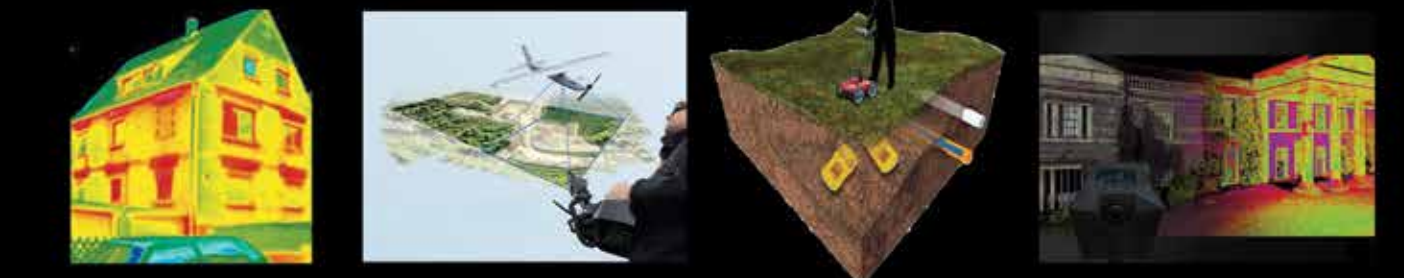

WWW.3DTARGET.IT **INFO@3DTARGET.IT CENTRALINO +39 0200614452**